## SAP ABAP table ICI CCS USER {CCS Simulator - User}

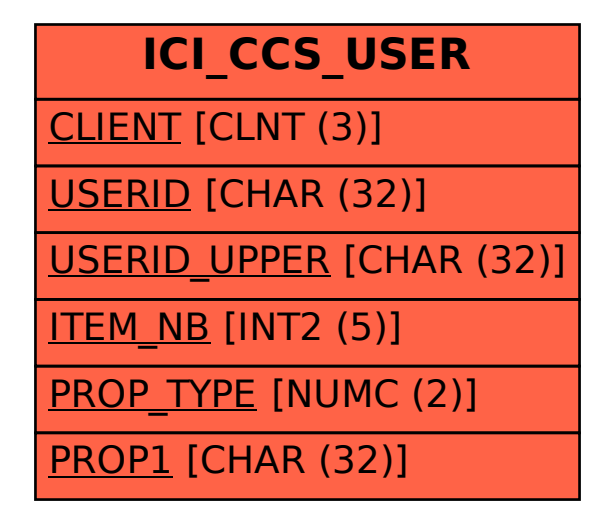